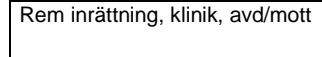

Klinisk kemi Halland **Klinisk kemi Halland** Rem läkare

**VASEKTOMIKONTROLL**

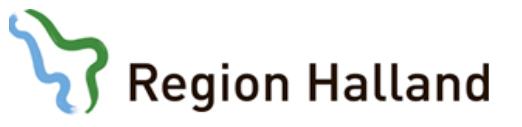

## **Anvisningar till patienten**

Prov och remiss lämnas vardagar före klockan 10:00 till Klinisk kemi i Falkenberg, Halmstad, Kungsbacka eller Varberg

Analys av spermaprov är en viktig undersökning. För att den skall ge rätt resultat måste följande punkter beaktas.

- Det krävs 15 sädesuttömningar efter operationen innan prov lämnas för kontroll.
- Prov tas tidigast 3 dagar efter föregående sädesuttömning.
- Urinblåsan töms omedelbart före provtagning.
- Provet skall tas genom masturbation (onani).
- Låt tömningen ske direkt i det speciella plaströr som har du fått från den remitterande avdelningen. Vanlig kondom får inte användas.
- Lämna provet till laboratoriet inom 2 tim.
	- Undvik att utsätta provet för temperaturväxling. Förvara det om möjligt kroppsnära.

## **Anges av patienten**

**Föregående sädesuttömning, datum: Provdatum och klockslag:**

Avd för Klinisk kemi Halmstad<br>Hallands sjukhus Halmstad<br>Huvudentré, ffn 035-13 18 00 Avd för Klinisk kemi Halmstad Huvudentré, tfn 035-13 18 00 Hallands sjukhus Halmstad

Avd för Klinisk kemi och Transfusionsmedicin Varberg Hallands sjukhus Varberg Huvudentré, tfn 0340-48 14 25

Avd för Klinisk kemi och<br>Transfusionsmedicin Varberg<br>Hallands sjukhus Varberg<br>Huvudentré, tín 0340-48 14 25

Avd för Klinisk kemi Kungsbacka Hallands sjukhus Kungsbacka Sjukstugegatan 16

Avd för Klinisk kemi Kungsbacka<br>Hallands sjukhus Kungsbacka<br>Sjukstugegatan 16<br>434 80 Kungsbacka, tfn 0300-56 51 6

434 80 Kungsbacka, tfn 0300-56 51 67

67

Avd för Klinisk kemi Falkenberg<br>Box 113, 311 22 Falkenberg<br>Urmakaregatan 2, Ingång B<br>tfn 0346-560 82 Avd för Klinisk kemi Falkenberg Box 113, 311 22 Falkenberg Urmakaregatan 2, Ingång B tfn 0346-560 82

**Anges av laboratoriet** *Ankomst till laboratoriet:*

SID-nr (anges av laboratoriet)